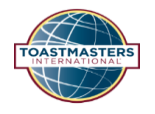

## *TLM Frequently Asked Questions*

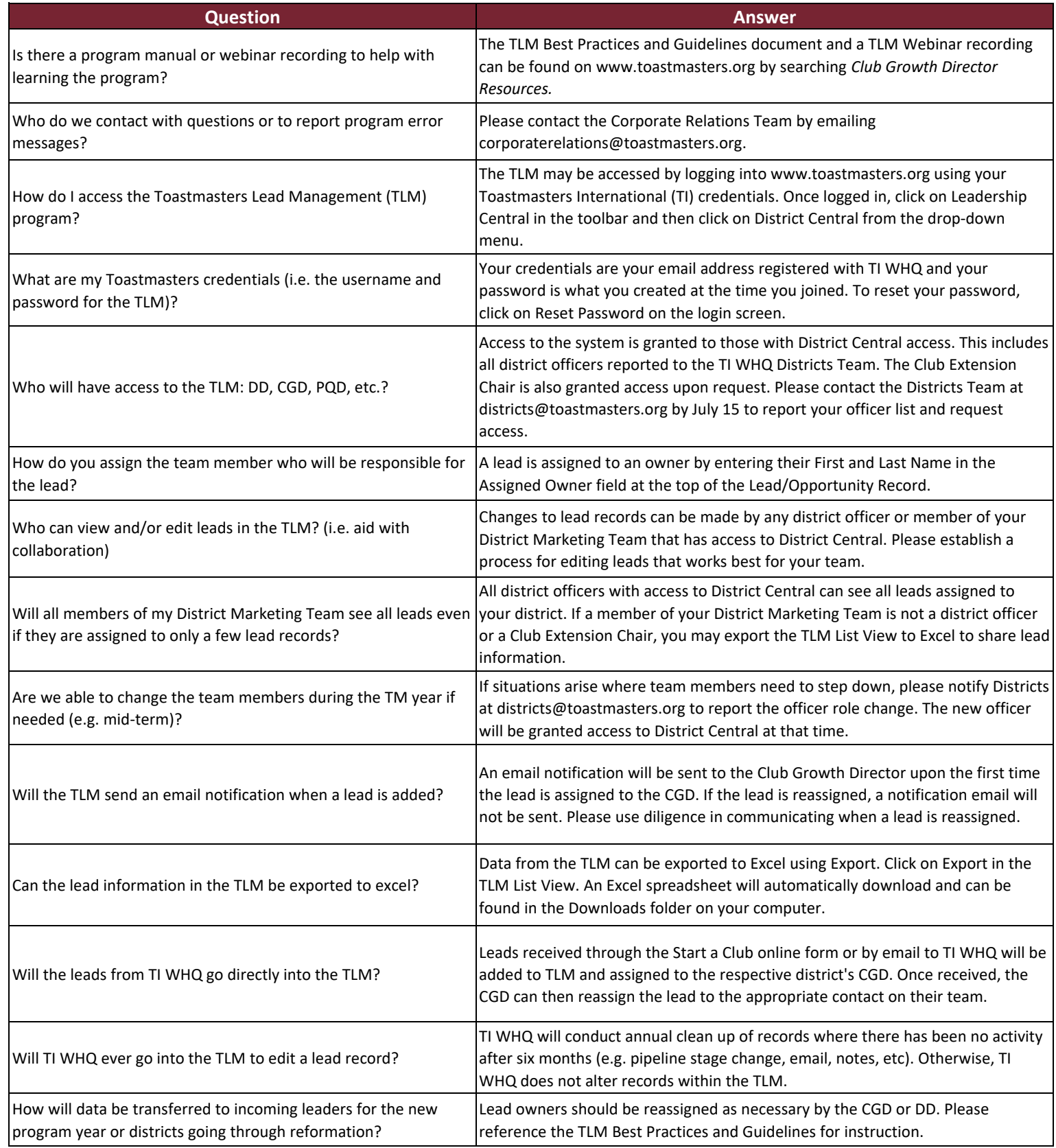